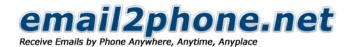

## Phone Response

Email2phone service calls client: "You have X new messages"

Client calls into Email2phone service: "Please enter PIN code for authorization. Press pound sign when done." After PIN Code verification: "You have X new and Y saved messages"

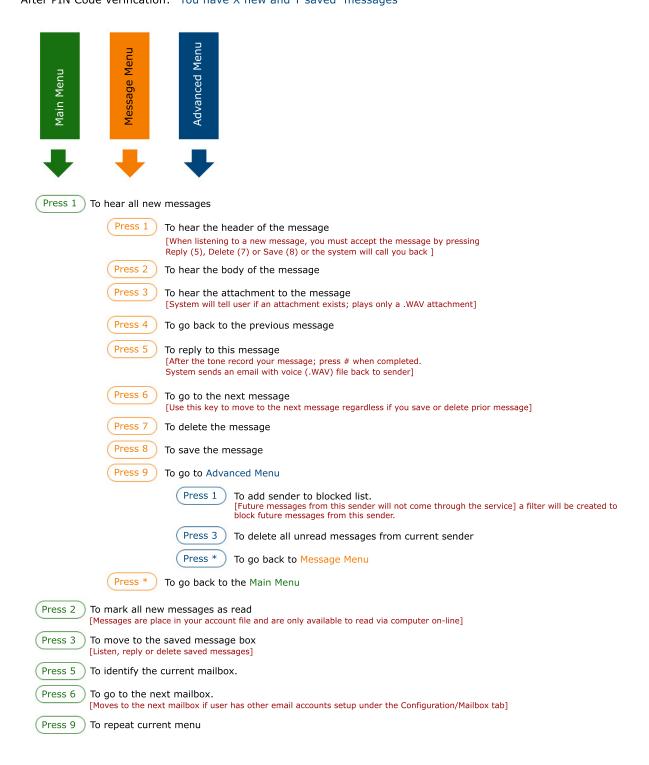